## Selenium

## What is Selenium?

Selenium is an open source automated testing suite for web applications across different browsers and platforms.

Selenium has the support of some of the largest browser vendors who have taken (or are taking) steps to make Selenium a native part of their browser

It is also the core technology in countless other browser automation tools, APIs and frameworks.

## Role in the project

This project usse Selenium to get the necessary data from the front-end of the vendor's web application.

For example, we want to press the **Find Flights** button on the web page below.

By inspecting the web application, we find out that the button can be uniquely identified by it's value Find Flights.

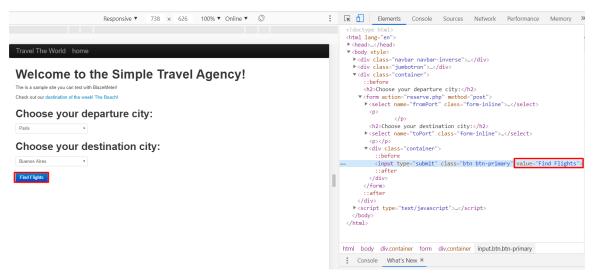

Using Selenium, we can click on this button by using the following code:

```
driver.findElement(By.xpath("//input[@value='Find Flights']"));.click();
```

More code examples can be found here.

http://wiki.ivlab.iminds.be